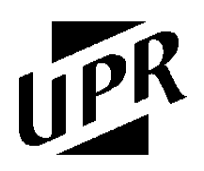

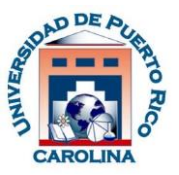

## **Solicitud de Seguridad del** *Sistema de Información Estudiantil (SIE)*

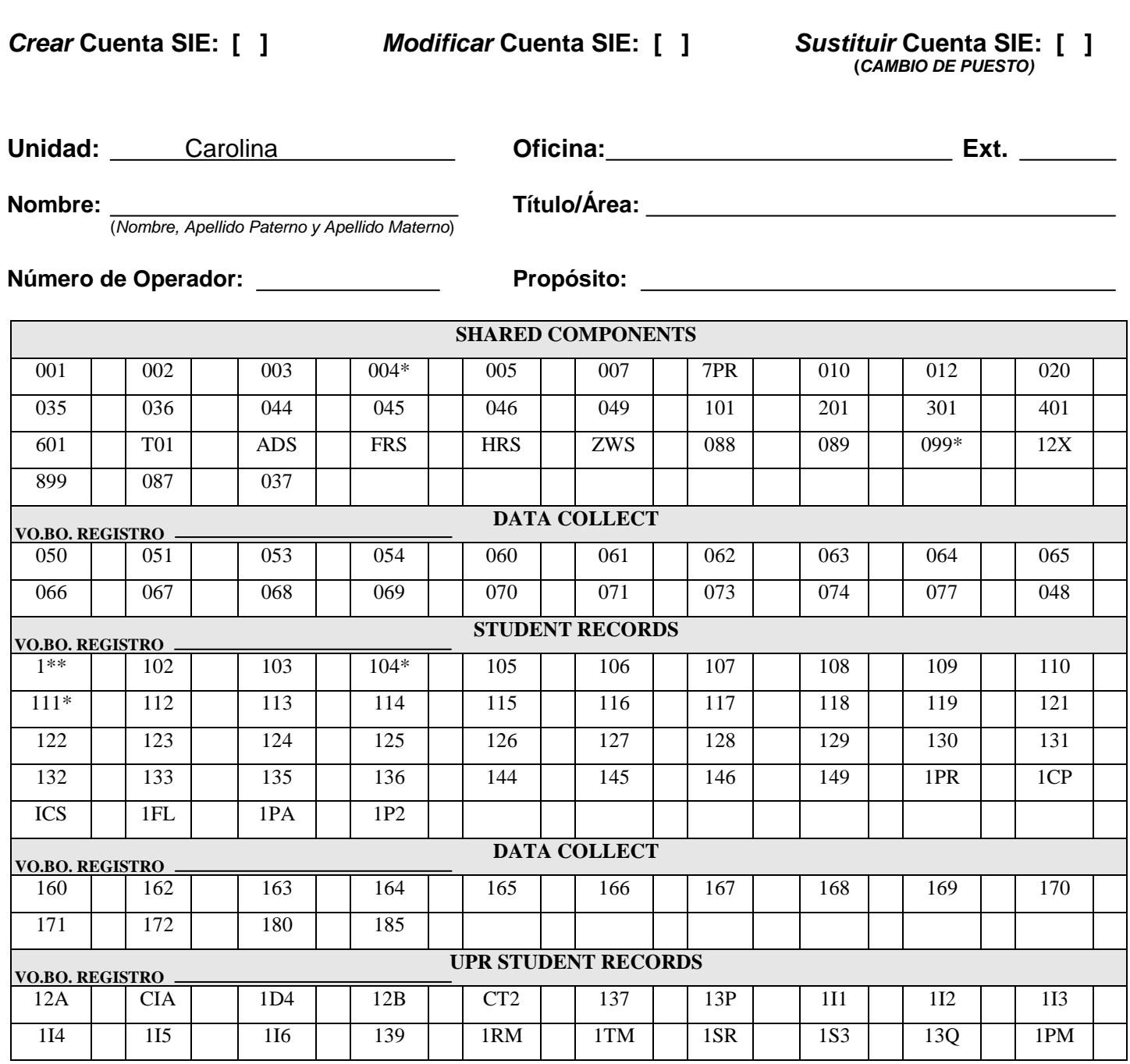

\*Para estas Pantallas se requiere completar uno de los siguientes renglones: 1, 2, 3 y/o 4 de la página 3.

## **Solicitud de Seguridad del Sistema de Información Estudiantil Página 2**

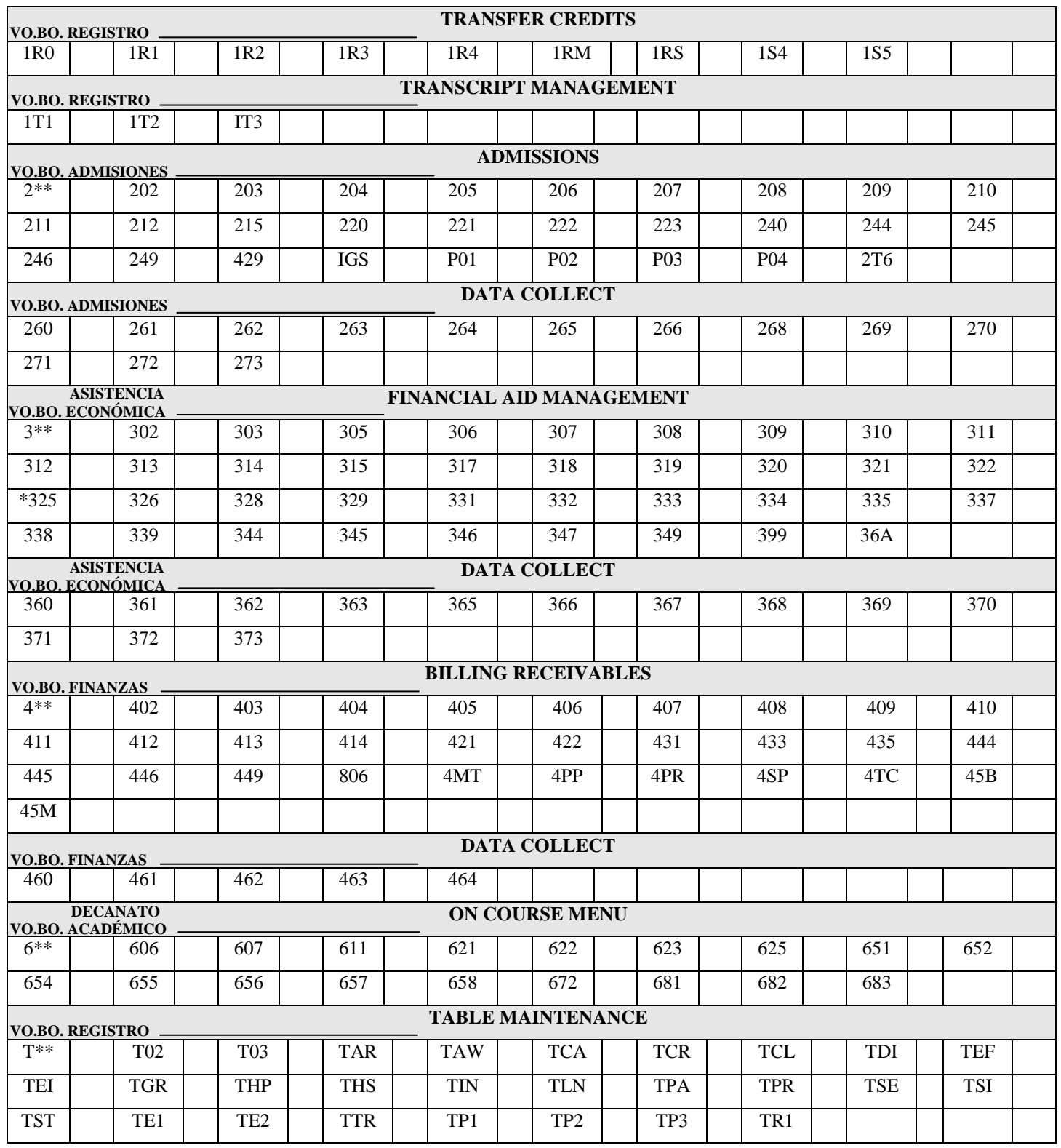

\*Para estas Pantallas se requiere completar uno de los siguientes renglones: 1, 2, 3, 4 y/o 5 de la página 3.

## **Solicitud de Seguridad del Sistema de Información Estudiantil Página 3**

Indicar la función deseada al lado del número de pantalla de acuerdo a los siguientes códigos:

- A Acceso de ver y modificar
- I Acceso de ver solamente
- D Denegar acceso autorizado solamente
- 1. Marque la función que tendrá en la pantalla 104:
	- $\Box$  A (ADD) dar altas cotejando sólo que exista el curso-sección.
	- $R (REQUEST)$  dar altas cotejando restricciones de la pantalla 12A, conflicto de horario y cupos.
- 2. Marque el acceso a cursos y estudiantes:
	- Todos los cursos del Colegio
	- Sólo los cursos de su Departamento
	- Todos los estudiantes del Colegio
	- Sólo los estudiantes de su Departamento

## 3. **Indique el Número(s) de "Hold Flags" que tendrá acceso para modificar en la Pantalla 004:** \_\_\_\_ \_\_\_\_ \_\_\_\_

- 4. Indique si tendrá acceso a los elementos de la Pantalla **111** Student Term Attributes:
	- Board Plan (RT175)
	- PMED N/P (RT263, RT264, RT265)
	- □ Matr Confirmation (RT241)
	- $\Box$  Reg/Pay Date & Time (AA16P, AA16Q, AA16S, AA16X, AA16Y)
	- $\Box$  Otros:  $\Box$
- 5. Otorgar el mismo acceso de la pantalla **325** a la pantalla PK0.
- 6. Elementos para pantalla **1PM** (ART175, ART263, ART264, ART265, ART273)

Firma del Solicitante Fecha

Firma del Director del Departamento, Oficina o Decano Fecha (**No puede ser la misma firma del Solicitante**)

Aprobado por: Registrador Fecha

Procesado por: Técnico de SIS Fecha

*Revisado: Octubre/2014*